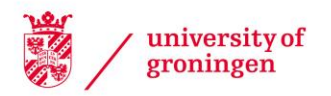

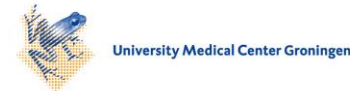

University of Groningen

## 3D visualization and analysis of HI in and around galaxies

Punzo, Davide

### IMPORTANT NOTE: You are advised to consult the publisher's version (publisher's PDF) if you wish to cite from it. Please check the document version below.

Document Version Publisher's PDF, also known as Version of record

Publication date: 2017

[Link to publication in University of Groningen/UMCG research database](https://www.rug.nl/research/portal/en/publications/3d-visualization-and-analysis-of-hi-in-and-around-galaxies(9a8a0ee9-5c0d-4554-ad56-98f371bf6ced).html)

Citation for published version (APA): Punzo, D. (2017). 3D visualization and analysis of HI in and around galaxies [Groningen]: Rijksuniversiteit Groningen

### Copyright

Other than for strictly personal use, it is not permitted to download or to forward/distribute the text or part of it without the consent of the author(s) and/or copyright holder(s), unless the work is under an open content license (like Creative Commons).

#### Take-down policy

If you believe that this document breaches copyright please contact us providing details, and we will remove access to the work immediately and investigate your claim.

Downloaded from the University of Groningen/UMCG research database (Pure): http://www.rug.nl/research/portal. For technical reasons the number of authors shown on this cover page is limited to 10 maximum.

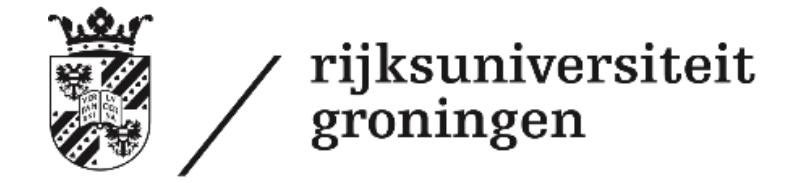

## 3D Visualization and Analysis of HI in and around galaxies

PhD thesis

to obtain the degree of PhD at the University of Groningen on the authority of the Rector Magnificus Prof. E. Sterken and in accordance with the decision by the College of Deans. This thesis will be defended in public on Friday 26 May 2017 at 16.15

by

### Davide Punzo

born on 25 September 1987 in Rome, Italy

## **Supervisors**

Prof. J. M. van der Hulst Prof. J. B. T. M. Roerdink

## Assessment Committee

Prof. S. C. Trager Prof. R. Morganti Prof. C. Fluke

"Visual Analytics, the combination of automated data processing and human reasoning, creativity and intuition, supported by interactive visualization, enables flexible and fast interaction with the 3D data, helping the astronomer to deal with the analysis of complex galaxies."

– Chapter 2

Cover:

The front page illustrates the H I component of WEIN069, one of the visualization Use Cases studied in this thesis. The three figures are different visual representations of the H<sub>I</sub> data (from left to right): position-velocity (P-V) diagram, velocity field and volume rendering. Data for this study were collected by Mpati Ramatsoku using the Westerbork Synthesis Radio Telescope.

The background image represents a dream-like abstraction image of a motherboard circuit. The image has been processed using the open-source DeepDream neural network code developed by Google Inc. (<https://deepdreamgenerator.com/>).

ISBN: 978-90-367-9653-8 (printed version) ISBN: 978-90-367-9652-1 (electronic version)

# **Contents**

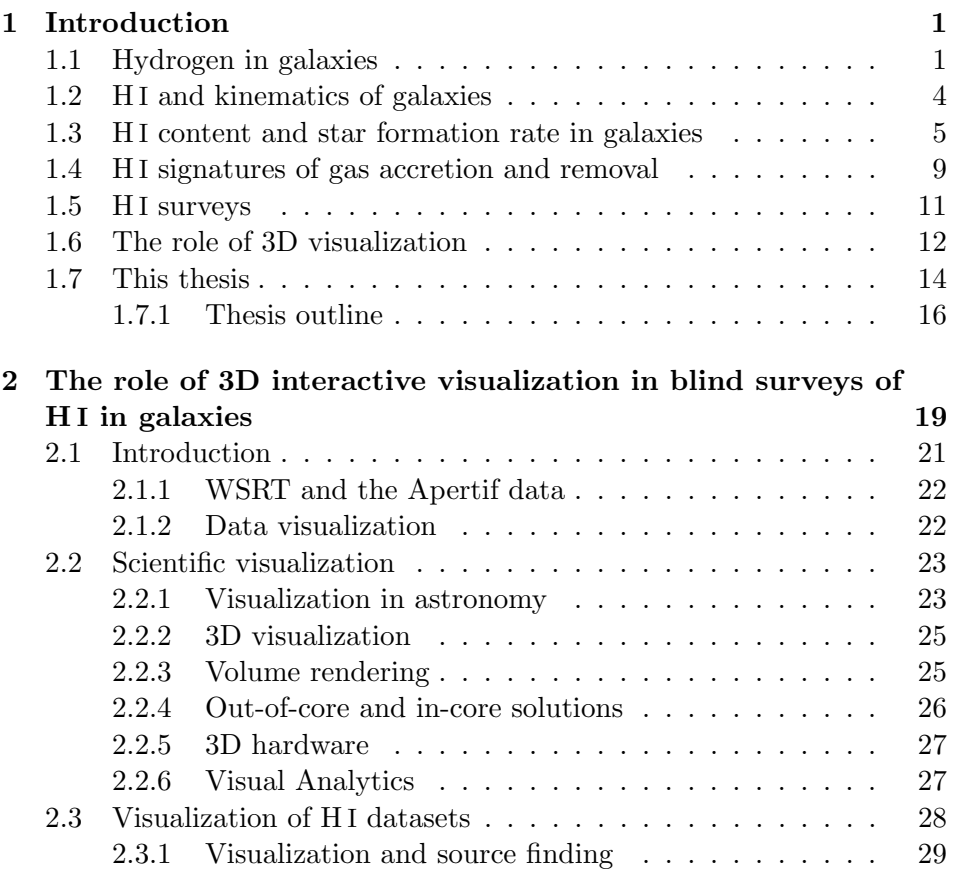

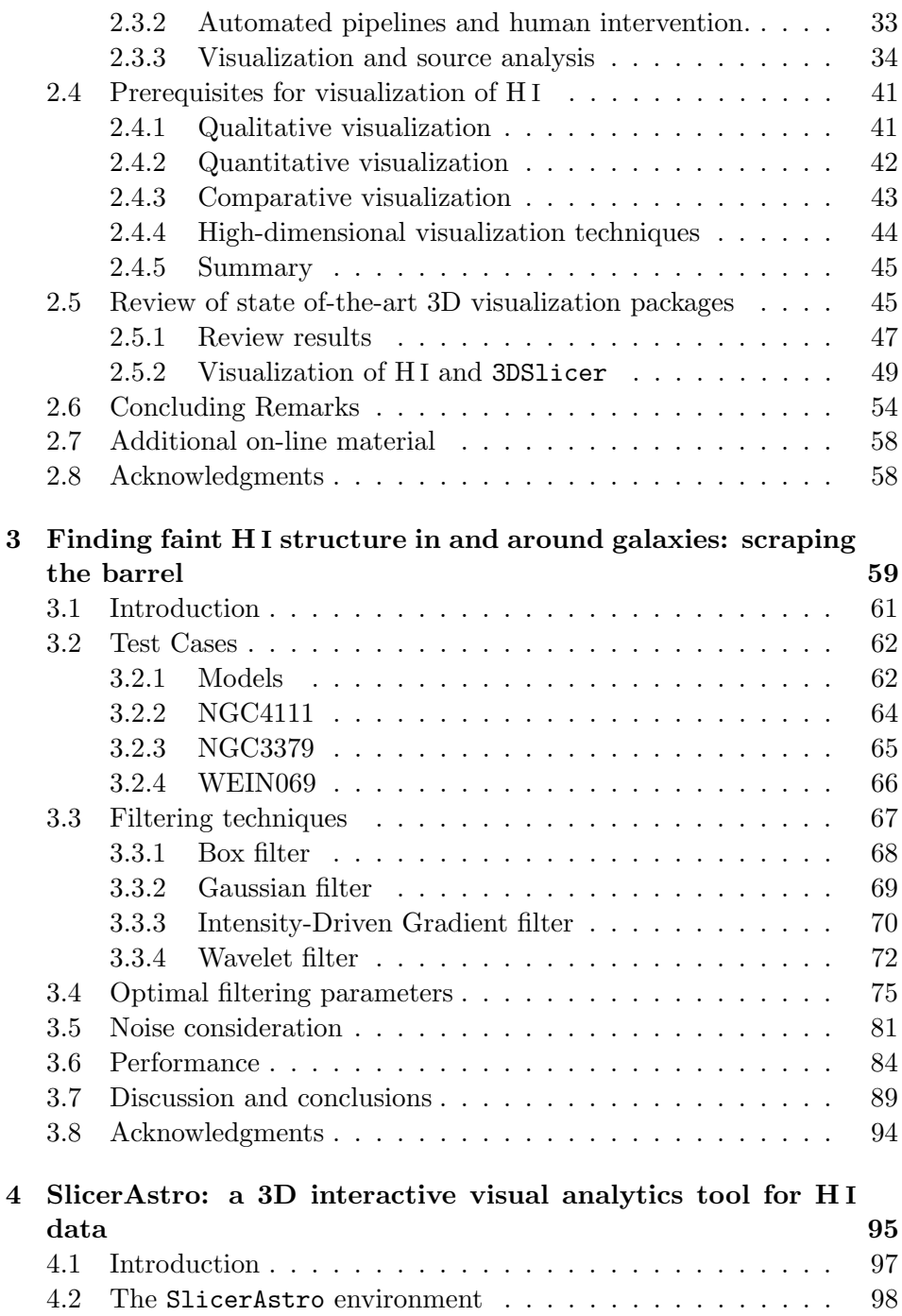

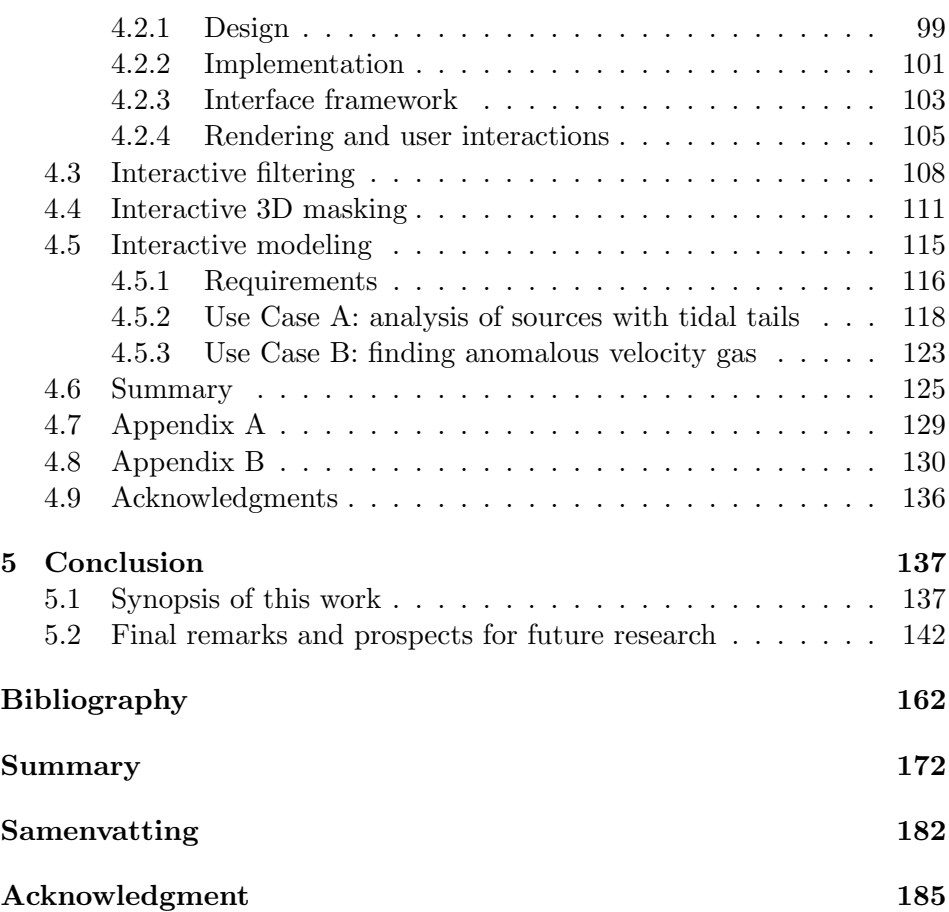